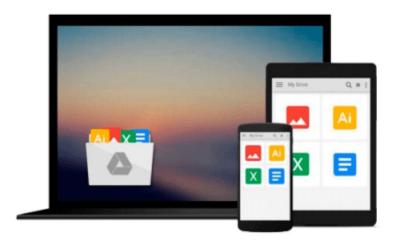

## [(Managing Microsoft's Remote Installation Services )] [Author: Soren Rasmussen] [Dec-2005]

Soren Rasmussen

Download now

Click here if your download doesn"t start automatically

### [(Managing Microsoft's Remote Installation Services )] [Author: Soren Rasmussen] [Dec-2005]

Soren Rasmussen

[(Managing Microsoft's Remote Installation Services )] [Author: Soren Rasmussen] [Dec-2005] Soren Rasmussen

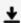

**Download** [(Managing Microsoft's Remote Installation Service ...pdf

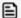

Read Online [(Managing Microsoft's Remote Installation Servi ...pdf

## Download and Read Free Online [(Managing Microsoft's Remote Installation Services )] [Author: Soren Rasmussen] [Dec-2005] Soren Rasmussen

#### From reader reviews:

#### **Ronda Hagerty:**

Why don't make it to become your habit? Right now, try to prepare your time to do the important behave, like looking for your favorite reserve and reading a book. Beside you can solve your trouble; you can add your knowledge by the guide entitled [(Managing Microsoft's Remote Installation Services)] [Author: Soren Rasmussen] [Dec-2005]. Try to the actual book [(Managing Microsoft's Remote Installation Services)] [Author: Soren Rasmussen] [Dec-2005] as your good friend. It means that it can to become your friend when you feel alone and beside associated with course make you smarter than previously. Yeah, it is very fortuned for you. The book makes you more confidence because you can know every little thing by the book. So, let us make new experience in addition to knowledge with this book.

#### Augusta Wilson:

Nowadays reading books be than want or need but also turn into a life style. This reading behavior give you lot of advantages. The advantages you got of course the knowledge the particular information inside the book that will improve your knowledge and information. The details you get based on what kind of reserve you read, if you want attract knowledge just go with schooling books but if you want really feel happy read one having theme for entertaining such as comic or novel. The [(Managing Microsoft's Remote Installation Services)] [Author: Soren Rasmussen] [Dec-2005] is kind of book which is giving the reader unpredictable experience.

#### **Roger Borquez:**

The reserve with title [(Managing Microsoft's Remote Installation Services)] [Author: Soren Rasmussen] [Dec-2005] has lot of information that you can study it. You can get a lot of profit after read this book. This specific book exist new information the information that exist in this guide represented the condition of the world today. That is important to yo7u to find out how the improvement of the world. This kind of book will bring you within new era of the glowbal growth. You can read the e-book on your smart phone, so you can read that anywhere you want.

#### **Sherri Ellison:**

As we know that book is vital thing to add our know-how for everything. By a book we can know everything we wish. A book is a range of written, printed, illustrated or maybe blank sheet. Every year seemed to be exactly added. This guide [(Managing Microsoft's Remote Installation Services)] [Author: Soren Rasmussen] [Dec-2005] was filled about science. Spend your free time to add your knowledge about your scientific disciplines competence. Some people has different feel when they reading the book. If you know how big selling point of a book, you can sense enjoy to read a guide. In the modern era like currently, many ways to get book that you wanted.

Download and Read Online [(Managing Microsoft's Remote Installation Services )] [Author: Soren Rasmussen] [Dec-2005] Soren Rasmussen #MP34UKJGIC1

# Read [(Managing Microsoft's Remote Installation Services )] [Author: Soren Rasmussen] [Dec-2005] by Soren Rasmussen for online ebook

[(Managing Microsoft's Remote Installation Services)] [Author: Soren Rasmussen] [Dec-2005] by Soren Rasmussen Free PDF d0wnl0ad, audio books, books to read, good books to read, cheap books, good books, online books, books online, book reviews epub, read books online, books to read online, online library, greatbooks to read, PDF best books to read, top books to read [(Managing Microsoft's Remote Installation Services)] [Author: Soren Rasmussen] [Dec-2005] by Soren Rasmussen books to read online.

## Online [(Managing Microsoft's Remote Installation Services )] [Author: Soren Rasmussen] [Dec-2005] by Soren Rasmussen ebook PDF download

[(Managing Microsoft's Remote Installation Services )] [Author: Soren Rasmussen] [Dec-2005] by Soren Rasmussen Doc

 $[(Managing\ Microsoft's\ Remote\ Installation\ Services\ )]\ [Author:\ Soren\ Rasmussen]\ [Dec-2005]\ by\ Soren\ Rasmussen\ Mobipocket$ 

[(Managing Microsoft's Remote Installation Services )] [Author: Soren Rasmussen] [Dec-2005] by Soren Rasmussen EPub